# **Załatw sprawę elektronicznie**

**Za pomocą elektronicznej platformy usług administracji publicznej (ePUAP) można składać podania i wnioski w kilkudziesięciu sprawach.**

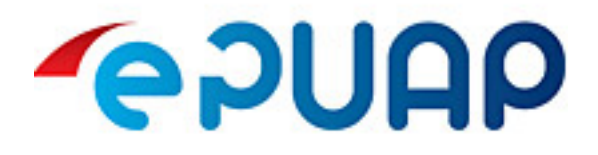

**Lista spraw wraz z odsyłaczami do formularzy na ePUAP:**

[Pismo ogólne do urzędu](http://epuap.gov.pl/wps/portal/strefa-klienta/katalog-spraw/null/null/pismo-ogolne-do-urzedu/UMTorun) **[1]**

#### **WYBORY**

- Zmień miejsce głosowania [2]
- Zmień obwód głosowania lub dopisz się do CRW [3]

## **PODATKI I OPŁATY LOKALNE**

- Informacja w sprawie podatku od nieruchomości (IN-1) osoby fizyczne [4]
- Informacja w sprawie podatku leśnego (IL-1) osoby fizyczne [5]
- Informacia w sprawie podatku rolnego (IR-1) osoby fizyczne [6]
- Deklaracja na podatek od nieruchomości (DN-1) osoby prawne [7]
- Deklaracja na podatek leśny (DL-1) osoby prawne [8]
- Deklaracja na podatek rolny (DR-1) osoby prawne [9]
- Deklaracja na podatek od środków transportowych (DT-1) osoby fizyczne, osoby prawne [10]
- Deklaracje o wysokości opłaty za gospodarowanie odpadami komunalnymi [11]
- Ulgi podatkowe dla podatników prowadzących działalność gospodarczą [12]
- Ulgi podatkowe dla podatników nieprowadzących działalności gospodarczej [13]
- Umorzenia, odroczenia, rozkładanie na raty łącznego zobowiązania pieniężnego podatek rolny, od nieruchomości, leśny, od środków transportowych [14]
- Nadpłaty w podatkach i opłatach lokalnych [15]

Published on www.um.torun.pl (https://www.um.torun.pl)

- Wydanie zaświadczenia o niezaleganiu lub zaleganiu w podatkach dla osób fizycznych i osób prawnych [16]
- Zwrot opłaty skarbowej [17]
- Opłata roczna z tytułu użytkowania wieczystego gruntu [18]
- Bonifikata od opłat rocznych z tytułu użytkowania wieczystego nieruchomości gruntowych [19]
- Umarzanie, odraczanie lub rozkładanie na raty należności budżetowych [20]
- Umarzanie, odraczanie lub rozkładanie na raty grzywny, z tytułu należności mandatu karnego kredytowanego [21]

# **DOWODY OSOBISTE \ SPRAWY MELDUNKOWE**

- Sprawdź swoje dane w Rejestrze Dowodów Osobistych [22]
- Sprawdź, czy dowód osobisty jest gotowy [23]
- Sprawdź, czy dowód osobisty jest unieważniony lub zawieszony [24]
- Uzyskaj dowód osobisty dla dziecka lub podopiecznego [25]
- Zgłoś lub cofnij zawieszenie e-dowodu dziecka lub innej osoby [26]
- Zgłoś lub cofnij zawieszenie swojego e-dowodu [27]
- Zgłoś nieuprawnione wykorzystanie danych osobowych dziecka lub innej osoby (kradzież tożsamości) - unieważnij dowód [28]
- Zgłoś nieuprawnione wykorzystanie swoich danych osobowych (kradzież tożsamości) unieważnij dowód [29]
- Zgłoś utratę lub uszkodzenie dowodu osobistego dziecka lub innej osoby unieważnij dowód [30]
- Zgłoś utratę lub uszkodzenie swojego dowodu osobistego unieważnij dowód [31]
- Pobierz dokument o zameldowaniu [32]
- Sprawdź dane swoje lub swojego dziecka w rejestrze PESEL i pobierz zaświadczenie [33]

## **AKTY STANU CYWILNEGO**

- Uzyskaj odpis aktu stanu cywilnego (urodzenia, małżeństwa, zgonu) [34]
- Uzyskaj zaświadczenie o danych zamieszczonych w rejestrze stanu cywilnego [35]
- Uzyskaj zaświadczenie o stanie cywilnym [36]
- Zgłoś urodzenie dziecka [37]

## **EDUKACJA**

- Zmiana danych w ewidencji przedszkoli niepublicznych [38]
- Wykreślenie z ewidencji przedszkoli niepublicznych na wniosek osoby prowadzącej przedszkole, w związku z likwidacją niepublicznego przedszkola [39]

# **DZIAŁALNOŚĆ GOSPODARCZA**

- zakładanie działalności gospodarczej [40]
- zawieszenie działalności gospodarczej [41]
- wznowienie działalności gospodarczej [42]
- zakończenie działalności gospodarczej [43]

# **Załatw sprawę elektronicznie**

Published on www.um.torun.pl (https://www.um.torun.pl)

- przeglądanie wpisów [44]
- Oświadczenie o rocznej wartości sprzedanego alkoholu [45]
- Zezwolenie na detaliczną sprzedaż alkoholu [46]
- Zezwolenie na sprzedaż alkoholu podczas imprez zamkniętych [47]
- Jednorazowe zezwolenie na sprzedaż alkoholu [48]
- Zezwolenie na wyprzedaż detaliczną zapasów napojów alkoholowych przeznaczonych do spożycia w miejscu lub poza miejscem sprzedaży [49]
- Zgłoszenie do ewidencji innych obiektów, w których są świadczone usługi hotelarskie [50]
- Informacja o zakończeniu świadczenia usług hotelarskich w innym obiekcie [51]

#### **ARCHITEKTURA I BUDOWNICTWO**

- Zaświadczenie o samodzielności lokalu [52]
- Wypis i wyrys z miejscowego planu zagospodarowania przestrzennego [53]
- Podział nieruchomości, dla której nie obowiązuje miejscowy plan zagospodarowania przestrzennego [54]
- Podział nieruchomości, dla której obowiązuje miejscowy plan zagospodarowania przestrzennego [55]
- Zaświadczenie o zgodności budowy z ustaleniami obowiązującego miejscowego planu zagospodarowania przestrzennego [56],
- Zaświadczenie o zgodności zamierzonego sposobu użytkowania z ustaleniami obowiązującego miejscowego planu zagospodarowania przestrzennego [57]
- Zmiana decyzji o warunkach zabudowy [58]
- Zgłoszenie zamiaru rozpoczęcia robót geologicznych [59]
- Zezwolenie na lokalizację w pasie drogowym obiektów budowlanych, urządzeń lub reklam [60]

#### **GEODEZJA**

- Uzyskaj materiały geodezyjne i kartograficzne [61]
- Uzyskaj wypis i wyrys z ewidencji gruntów i budynków [62]

## **OCHRONA ŚRODOWISKA**

- Zezwolenie na prowadzenie schroniska dla bezdomnych zwierząt [63]
- Zezwolenie na działalność w zakresie ochrony przed bezdomnymi zwierzętami [64]
- Zezwolenie na prowadzenie spalarni zwłok zwierzęcych [65]
- Zezwolenie na usunięcie drzewa lub krzewu [66]
- Złożenie sprawozdania o odebranych ściekach od mieszkańców [67]

## **ORGANIZACJA IMPREZ I PROMOCJA**

Rozpatrywanie wniosków o wyrażenie zgody na używanie herbu miasta [68]

#### **KOMUNIKACJA I TRANSPORT**

- Zgłoś zbycie lub nabycie pojazdu, na przykład sprzedaż, kupno, darowiznę [69]
- Wydanie prawa jazdy po raz pierwszy [70]
- Wykładowca nauki jazdy zmiana danych [71]
- Zmiana danych w rejestrze przedsiębiorców prowadzących ośrodek szkolenia kierowców [72]
- Wykreślenie wpisu z rejestru przedsiębiorców prowadzących ośrodek szkolenia kierowców [73]
- Licencja na wykonywanie transportu drogowego w zakresie pośrednictwa przy przewozie rzeczy [74]
- Wypis z zaświadczenia na przewozy drogowe na potrzeby własne w krajowym niezarobkowym transporcie drogowym osób lub rzeczy [75]
- Zmiana zaświadczenia na przewozy drogowe na potrzeby własne w krajowym transporcie drogowym osób lub rzeczy [76]
- Zmiana danych wpisanych do rejestru przedsiębiorców prowadzących stację kontroli pojazdów [77]
- Licencja na taksówkę [78]
- Zmień licencję na taksówkę [79]
- Zgłoś rozbieżność w danych prawa jazdy [80]
- Sprawdź uprawnienia kierowcy [81]

## **INNE PISMA URZĘDOWE**

- Udostępnianie informacji publicznej na wniosek [82]
- Sprawozdawczość budżetowa jednostek sektora finansów publicznych [83]
- Skargi, wnioski, zapytania do urzędu [84]

**Za pomocą elektronicznej skrzynki podawczej systemu pojazd i kierowca Polskiej Wytwórni Papierów Wartościowych można załatwić wymienione poniżej sprawy związane z rejestracją pojazdów i uprawnieniami kierowców.**

TUTAJ przejdziesz do serwisu www.esp.pwpw.pl/ [85]

## **Rejestracja pojazdów**

- Rejestracja pojazdu
- Rejestracia Czasowa pojazdu
- Wyrejestrowanie pojazdu
- Czasowe wycofanie pojazdu z ruchu
- Wydanie wtórnika dowodu rejestracyjnego
- Zgłoszenie zbycia pojazdu
- Wymiana dowodu rejestracyjnego
- Wymiana tablic rejestracyjnych /nk/zl
- Zwrot zatrzymanego dowodu rejestracyjnego/pozwolenia czasowego
- Wydanie zaświadczenia dot. Zagubionego dokumentu (DR,KP)
- Inny wniosek związany z rejestracją
- Zgłoszenie nabycia pojazdu

# **Uprawnienia kierowców**

Przywrócenie cofniętego uprawnienia – pozwolenie tramwajowe

- Przywrócenie cofniętego uprawnienia prawo jazdy
- Wydanie międzynarodowego prawa jazdy
- Wydanie pozwolenia tramwajowego
- Wydanie prawa jazdy
- Wydanie rawa jazdy przed upływem okresu orzeczonej kary zakazu prowadzenia pojazdów za pośrednictwem jednostki, która je wydała za granicą (dotyczy zamieszkałych poza granicą RP)
- Wydanie wtórnika pozwolenia tramwajowego
- Wydanie wtórnika prawa jazdy
- Wymiana dokumentu na podstawie art. 150 ustawy Prawo Jazdy
- Wymiana prawa jazdy wydanego za granicą bez sprawdzania kwalifikacji
- Wymiana wojskowego dokumentu stwierdzającego uprawnienie do kierowania pojazdem
- Zwrot zatrzymanego prawa jazdy
- Wymiana prawa jazdy
- Wydanie zezwolenia na kierowanie pojazdami uprzywilejowanymi
- Przedłużenie ważności zezwolenia na kierowanie pojazdami uprzywilejowanymi
- TUTAJ przejdziesz do serwisu www.esp.pwpw.pl/ [85]

**Za pomocą elektronicznej platformy można także sprawdzić stan realizacji sprawy dla procedury wydania prawa jazdy lub dowodu rejestracyjnego.**

TUTAJ przejdziesz do serwisu www.kierowca.pwpw.pl [86]

**Za pomocą elektronicznej platformy Centralnej Ewidencja i Informacja o Działalności Gospodarczej można załatwiać sprawy związane z prowadzeniem działalności gospodarczej**.

TUTAJ przejdziesz do serwisu CEIDG (https://prod.ceidg.gov.pl) [87] oraz do podserwisu firma.gov.pl [88]

**Za pomocą elektronicznej platformy e-budownictwo można skladać wymienione niżej elektroniczne wnioski z zakresu budownictwa**

- TUTAJ przejdziesz do serwisu e-budownictwo [89]
- Zgłoszenie robót budowlanych (PB-2)
- Zgłoszenie budowy lub przebudowy domu jednorodzinnego (PB-2a)
- Zgłoszenie budowy domu jednorodzinnego (PB-2a) do 70m2
- Wniosek o pozwolenie na rozbiórkę (PB-3)
- Zgłoszenie rozbiórki (PB-4)
- Oświadczenie o posiadanym prawie do dysponowania nieruchomością na cele budowlane (PB-5)
- Wniosek o wydanie odrębnej decyzji o zatwierdzeniu projektu (PB-6)
- Wniosek o wydanie decyzji o zmianie pozwolenia na budowę (PB-7)
- Wniosek o pozwolenie na budowę tymczasowego obiektu (PB-8)
- Wniosek o przeniesienie decyzji o pozwoleniu na budowę (PB-9)
- Wniosek o przeniesienie decyzji o pozwoleniu na wznowienie robót budowlanych (PB-10)
- Wniosek o przeniesienie praw i obowiązków wynikających ze zgłoszenia (PB-11)
- Zawiadomienie o zamierzonym terminie rozpoczęcia robót budowlanych (PB-12)
- Wniosek o wyłączenie niektórych obowiązków kierownika budowy (PB-13)
- Wniosek o wejście na sąsiadujący teren (PB-14)
- Wniosek o uproszczoną legalizację (PB-15)
- Zawiadomienie o zakończeniu budowy (PB-16)
- Zawiadomienie o zakończeniu budowy domu jednorodzinnego (PB-16a)
- Wniosek o pozwolenie na użytkowanie (PB-17)
- Wniosek o pozwolenie na użytkowanie przed zakończeniem budowy (PB-17a)
- Zgłoszenie zmiany sposobu użytkowania obiektu (PB-18)
- Wniosek o legalizację (PB-19)
- Wniosek o ustalenie lokalizacji inwestycji celu publicznego albo warunków zabudowy
- Wniosek o sporządzenie planu miejscowego lub o zmianę planu miejscowego

## **Links:**

[1] http://epuap.gov.pl/wps/portal/strefa-klienta/katalog-spraw/null/null/pismo-ogolne-do-urzedu/UMT orun

[2] https://www.gov.pl/web/gov/zmien-miejsce-glosowania

[3] https://www.gov.pl/web/gov/zmien-obwod-glosowania-lub-dopisz-sie-do-crw

[4] https://przyjazne-deklaracje.pl/kalkulatory/menadzer/menadzer-kalkulatorow?profileCode=O4B&a mp;templateCode=IN-1&templateScope=POLSKA,KUJAWSKO-POMORSKIE,TORUN,MNP\_TORUN [5] https://przyjazne-deklaracje.pl/kalkulatory/menadzer/menadzer-kalkulatorow?profileCode=O4B&a mp;templateCode=IL-1&templateScope=POLSKA,KUJAWSKO-POMORSKIE,TORUN,MNP\_TORUN [6] https://przyjazne-deklaracje.pl/kalkulatory/menadzer/menadzer-kalkulatorow?profileCode=O4B&a mp;templateCode=IR-1&templateScope=POLSKA,KUJAWSKO-POMORSKIE,TORUN,MNP\_TORUN [7] https://przyjazne-deklaracje.pl/kalkulatory/menadzer/menadzer-kalkulatorow?profileCode=O4B&a mp;templateCode=DN-1&templateScope=POLSKA,KUJAWSKO-POMORSKIE,TORUN,MNP\_TORUN [8] https://przyjazne-deklaracje.pl/kalkulatory/menadzer/menadzer-kalkulatorow?profileCode=O4B&a mp;templateCode=DL-1&templateScope=POLSKA,KUJAWSKO-POMORSKIE,TORUN,MNP\_TORUN [9] https://przyjazne-deklaracje.pl/kalkulatory/menadzer/menadzer-kalkulatorow?profileCode=O4B&a mp;templateCode=DR-1&templateScope=POLSKA,KUJAWSKO-POMORSKIE,TORUN,MNP\_TORUN [10] https://przyjazne-deklaracje.pl/kalkulatory/menadzer/menadzer-kalkulatorow?profileCode=O4B& amp;templateCode=DT-1&templateScope=POLSKA,KUJAWSKO-POMORSKIE,TORUN,MNP\_TORU N

[11] https://przyjazne-deklaracje.pl/kalkulatory/menadzer/menadzer-kalkulatorow?profileCode=O4B& amp;templateCode=ODPADY-KOMUNALNE&templateScope=POLSKA,KUJAWSKO-POMORSKIE,TO RUN,MNP\_TORUN

[12] http://epuap.gov.pl/wps/portal/strefa-klienta/katalog-spraw/opis-uslugi/ulgi-podatkowe-dla-podat nikow-prowadzacych-dzialalnosc-gospodarcza/UMTorun

[13] http://epuap.gov.pl/wps/portal/strefa-klienta/katalog-spraw/opis-uslugi/ulgi-podatkowe-dla-podat nikow-nie-prowadzacych-dzialalnosci-gospodarczej/UMTorun

[14] http://epuap.gov.pl/wps/portal/strefa-klienta/katalog-spraw/opis-uslugi/umorzenia-odroczenia-ro zkladanie-na-raty-lacznego-zobowiazania-pienieznego-podatek-rolny-od-nieruchomosci-lesny-od-srod kow-transportowych/UMTorun

[15] http://epuap.gov.pl/wps/portal/strefa-klienta/katalog-spraw/opis-uslugi/nadplaty-w-podatkach-i-o platach-lokalnych/UMTorun

[16] http://epuap.gov.pl/wps/portal/strefa-klienta/katalog-spraw/opis-uslugi/wydanie-zaswiadczenia-o

Published on www.um.torun.pl (https://www.um.torun.pl)

-niezaleganiu-lub-zaleganiu-w-podatkach-dla-osob-fizycznych-i-osob-prawnych-1/UMTorun [17] http://epuap.gov.pl/wps/portal/strefa-klienta/katalog-spraw/opis-uslugi/zwrot-oplaty-skarbowej/U MTorun

[18] http://epuap.gov.pl/wps/portal/strefa-klienta/katalog-spraw/opis-uslugi/oplata-roczna-z-tytulu-uz ytkowania-wieczystego-gruntu/UMTorun

[19] http://epuap.gov.pl/wps/portal/strefa-klienta/katalog-spraw/opis-uslugi/bonifikata-od-oplat-roczn ych-z-tytulu-uzytkowania-wieczystego-nieruchomosci-gruntowych/UMTorun

[20] http://epuap.gov.pl/wps/portal/strefa-klienta/katalog-spraw/opis-uslugi/umarzanie-odraczanie-lu b-rozkladanie-na-raty-naleznosci-budzetowych/UMTorun

[21] http://epuap.gov.pl/wps/portal/strefa-klienta/katalog-spraw/opis-uslugi/umarzanie-odraczanie-lu b-rozkladanie-na-raty-grzywny-z-tytulu-naleznosci-mandatu-karnego-kredytowanego/UMTorun

[22] https://www.gov.pl/web/gov/sprawdz-swoje-dane-w-rejestrze-dowodow-osobistych1

[23] https://www.gov.pl/web/gov/sprawdz-czy-dowod-osobisty-jest-gotowy

[24] https://www.gov.pl/web/gov/Sprawdz-czy-dowod-osobisty-jest-uniewazniony-lub-zawieszony

[25] https://www.gov.pl/web/gov/uzyskaj-dowod-osobisty-dla-dziecka-lub-podopiecznego

[26] https://www.gov.pl/web/gov/zglos-lub-cofnij-zawieszenie-e-dowodu-osobistego-dziecka-lub-innejosoby

[27] https://www.gov.pl/web/gov/zglos-zawieszenie-lub-cofnij-zawieszenie-swojego-e-dowodu

[28] https://www.gov.pl/web/gov/zglos-nieuprawnione-wykorzystanie-danych-osobowych-dziecka-lubinnej-osoby-kradziez-tozsamosci--uniewaznij-dowod

[29] https://www.gov.pl/web/gov/zglos-nieuprawnione-wykorzystanie-swoich-danych-osobowych-krad ziez-tozsamosci--uniewaznij-dowod

[30] https://www.gov.pl/web/gov/zglos-utrate-lub-uszkodzenie-dowodu-osobistego-dziecka-lub-podop iecznego--uniewaznij-dowod

[31] https://www.gov.pl/web/gov/zglos-utrate-lub-uszkodzenie-swojego-dowodu-osobistego-uniewazn ij-dowod

[32] https://www.gov.pl/web/gov/pobierz-dokument-o-zameldowaniu

[33] https://www.gov.pl/web/gov/sprawdz-swoje-dane-w-rejestrze-pesel

[34] http://epuap.gov.pl/wps/portal/strefa-klienta/katalog-spraw/opis-uslugi/wydawanie-odpisow-z-rej estru-stanu-cywilnego/UMTorun

[35] https://www.gov.pl/web/gov/uzyskaj-zaswiadczenie-o-danych-zamieszczonych-w-rejestrze-stanucywilnego

[36] https://www.gov.pl/web/gov/uzyskaj-zaswiadczenie-o-stanie-cywilnym

[37] https://www.gov.pl/web/gov/zglos-urodzenie-dziecka

[38] https://www.biznes.gov.pl/pl/e-uslugi/99\_1573\_00

[39] https://www.biznes.gov.pl/pl/e-uslugi/99\_1574\_00

[40] https://www.biznes.gov.pl/pl/opisy-procedur/-/proc/736

[41] https://www.biznes.gov.pl/pl/opisy-procedur/-/proc/885

[42] https://www.biznes.gov.pl/pl/opisy-procedur/-/proc/884

[43] https://www.biznes.gov.pl/pl/opisy-procedur/-/proc/738

[44] https://prod.ceidg.gov.pl/CEIDG/CEIDG.Public.UI/Search.aspx

[45] https://www.biznes.gov.pl/pl/e-uslugi/00\_1565\_00

[46] https://www.biznes.gov.pl/pl/e-uslugi/00\_0280\_00

[47] https://www.biznes.gov.pl/pl/e-uslugi/00\_0296\_00

[48] https://www.biznes.gov.pl/pl/e-uslugi/00\_0286\_00

[49] https://www.biznes.gov.pl/pl/firma/zezwolenia-koncesje-wpisy-do-rejestru/chce-uzyskac-zezwole nie-koncesje-wpis-do-rejestru-dzialalnosci-regulowanej54/proc\_289-zezwolenie-na-wyprzedaz-detalic zna-zapasow-alkoholu

[50] https://www.biznes.gov.pl/pl/firma/inwestycje-budowlane/chce-zbudowac-hotel/proc\_1130-zglosz enie-do-ewidencji-innych-obiektow

[51] https://www.biznes.gov.pl/pl/e-uslugi/00\_1131\_00

[52] https://www.biznes.gov.pl/pl/firma/inwestycje-budowlane/chce-zbudowac-budynek/proc\_171-sa modzielnosc-lokalu

[53] https://www.biznes.gov.pl/pl/e-uslugi/00\_1423\_00

[54] https://www.biznes.gov.pl/pl/e-uslugi/99\_1590\_00

[55] https://www.biznes.gov.pl/pl/e-uslugi/99\_1589\_00

[56] https://www.biznes.gov.pl/pl/e-uslugi/99\_0722\_00

[57] https://www.biznes.gov.pl/pl/e-uslugi/00\_0723\_00

[58] https://www.biznes.gov.pl/pl/e-uslugi/99\_1386\_00

Published on www.um.torun.pl (https://www.um.torun.pl)

[59] https://www.biznes.gov.pl/pl/e-uslugi/99\_1372\_00

[60] https://www.biznes.gov.pl/pl/e-uslugi/99\_0468\_00

[61] https://gov.pl/web/gov/uzyskaj-materialy-geodezyjne-i-kartograficzne

[62] https://www.gov.pl/web/gov/uzyskaj-wypis-i-wyrys-z-ewidencji-gruntow-i-budynkow

[63] https://www.biznes.gov.pl/pl/e-uslugi/99\_0231\_00

[64] https://www.biznes.gov.pl/pl/firma/zezwolenia-koncesje-wpisy-do-rejestru/chce-uzyskac-zezwole nie-koncesje-wpis-do-rejestru-dzialalnosci-regulowanej54/proc\_218-dzialalnosc-w-zakresie-ochrony-p rzed-bezdomnymi-zwierzetami

[65] https://www.biznes.gov.pl/pl/firma/zezwolenia-koncesje-wpisy-do-rejestru/chce-uzyskac-zezwole nie-koncesje-wpis-do-rejestru-dzialalnosci-regulowanej54/proc\_1148-spalarnia-zwlok-zwierzecych [66] https://www.biznes.gov.pl/pl/firma/inwestycje-budowlane/chce-zalatwiac-sprawy-przed-rozpocze ciem-budowy/proc\_1588-zezwolenie-na-wycinke-drzewa

[67] https://www.biznes.gov.pl/pl/e-uslugi/00\_0371\_00/

[68] http://epuap.gov.pl/wps/portal/strefa-klienta/katalog-spraw/opis-uslugi/rejestracja-sprzetu-plywaj acego-sluzacego-do-amatorskiego-polowu-ryb/UMTorun

[69]

http://www.gov.pl/web/gov/zglos-zbycie-lub-nabycie-pojazdu-na-przyklad-sprzedaz-kupno-darowizne [70] http://epuap.gov.pl/wps/portal/strefa-klienta/katalog-spraw/opis-uslugi/wydanie-prawa-jazdy-poraz-pierwszy/UMTorun

[71] https://www.biznes.gov.pl/pl/e-uslugi/99\_1483\_00

[72] https://www.biznes.gov.pl/pl/e-uslugi/00\_0720\_00

[73] https://www.biznes.gov.pl/pl/e-uslugi/00\_0721\_00

[74] https://www.biznes.gov.pl/pl/e-uslugi/99\_1601\_00

[75] https://www.biznes.gov.pl/pl/e-uslugi/00\_1638\_00

[76] https://www.biznes.gov.pl/pl/e-uslugi/00\_1648\_00

[77] https://www.biznes.gov.pl/pl/e-uslugi/00\_0716\_00

[78] https://www.biznes.gov.pl/pl/e-uslugi/99\_0475\_00

[79] https://www.biznes.gov.pl/pl/e-uslugi/99\_0331\_00

[80] https://www.gov.pl/web/gov/zglos-rozbieznosc-w-danych-prawa-jazdy

[81] https://www.gov.pl/web/gov/sprawdz-uprawnienia-kierowcy

[82] https://www.gov.pl/web/gov/uzyskaj-informacje-publiczna

[83] http://epuap.gov.pl/wps/portal/strefa-klienta/katalog-spraw/opis-uslugi/sprawozdawczosc-budzet owa-jednostek-sektora-finansow-publicznych/UMTorun

[84] http://epuap.gov.pl/wps/portal/strefa-klienta/katalog-spraw/null/null/skargi-wnioski-zapytania-dourzedu/UMTorun

[85] https://www.esp.pwpw.pl/

[86] https://www.kierowca.pwpw.pl

[87] https://prod.ceidg.gov.pl

[88] http://firma.gov.pl

[89] https://e-budownictwo.gunb.gov.pl/